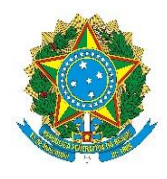

Ministério da Agricultura, Pecuária e Abastecimento Secretaria de Agricultura Familiar e Cooperativismo Departamento de Estruturação Produtiva

# **Orientações para preenchimento dos formulários do Serviço: "Solicitar autorização para ingresso na Rede CAF"**

## **1 – Formulário de identificação:**

a) Identificar o tipo de entidade: "Entidade pública" ou "Entidade privada".

Se selecionar "Entidade pública" ainda será necessário selecionar o tipo de unidade.

De acordo com os incisos XIX e XX do art. 2º da Portaria SAF/MAPA nº 242/2021 as entidades públicas podem ser classificadas como "Unidade Central" e "Unidade Regional".

- $\checkmark$  Unidade Central são entidades que pertencem a esfera da Administração Federal direta ou indireta;
- $\checkmark$  Unidade Regional são entidades que pertencem a esfera da Administração Estadual ou Municipal.

### **Atenção!**

As entidades de Ater e as prefeituras devem assinalar o tipo de unidade: "**Regional**".

### **2 – Formulário "Dados da entidade"**

Nos campos apropriados preencha:

- $\checkmark$  Nome fantasia;
- Data da constituição; (data de constituição de prefeitura é a data é a data de emancipação do município)
- $\checkmark$  Inscrição estadual:
- $\checkmark$  Telefone; e
- $\checkmark$  Site de entidade:

Em seguida preencha os campos de endereço da entidade:

- $\checkmark$  Cep;
- $\checkmark$  Lougradoro;
- Número;
- $\checkmark$  Complemento;
- $\checkmark$  Bairro;
- $\checkmark$  Uf: e
- $\checkmark$  Município.

Agora sobre a área de atuação:

- Assistência técnica;
- $\checkmark$  Representação Social;
- Regularização/Reordenamento Agrário; e
- $\sqrt{}$  Outras.

## **Atenção!**

As prefeituras devem assinalar: "**Outras**" e na descrição digitar: Administração pública municipal.

Em "Estados de atuação da entidade"

É necessário selecionar a UF e indicar quantos munícipios serão atendidos pelo Serviço de Inscrição no CAF.

As entidades públicas e privadas devem observar a área de abrangência que está determinada em seu estatuto social/regimento interno ou documento similar.

As prefeituras municipais só podem ofertar o Serviço de Inscrição no CAF para os cidadãos que residem dentro de seus limites territoriais.

### **3 – Formulário "Dados da gestão da entidade"**

Em "Qual a Coordenação/Divisão responsável pela gestão da Divisão de Rede do Cadastro? " deve ser indicado a área (diretoria, assessoria, setor, etc) que irá responsável pela gerenciar as atividades da Divisão de Rede (unidades intermediárias, operacionais e agentes cadastradores) e ao menos duas pessoas (titular e suplente) para atuar como ponto focal junto a Coordenação de Gestão do Cadastro Nacional da Agricultura Familiar (COGECAF).

Em "Qual a capacidade de recursos humanos disponibilizado para a operacionalização das seguintes ações":

- a) Monitoramento da estrutura da Divisão de Rede: Deve ser indicado ao menos duas pessoas (titular e suplente) que serão responsáveis por gerenciar, supervisionar e monitorar todas as unidades (intermediária, operacional e agentes cadastradores) que compõem sua Divisão de Rede.
- b) Multiplicar conhecimento adquirido em capacitação disponibilizada pelo programa de capacitação da Secretaria de Agricultura Familiar e Cooperativismo: Deve ser indicado ao menos duas pessoas (titular e suplente) que serão responsáveis por disseminar conhecimento adquirido em capacitação/treinamentos e orientar todas as unidades (intermediária, operacional e agentes cadastradores) que compõem sua Divisão de Rede.

Em "A capacidade de recursos humanos indicados nos itens (a) e (b) acima são distintos? " deve ser respondido se as pessoas indicadas no item 'a' e 'b' são as mesmas, pois o sistema irá proceder o cálculo de acordo com essa informação.

**Atenção!** Ao indicar os e-mails procure deixar claro qual deles será utilizado para se comunicar internamente com as entidades integrantes da Divisão de Rede e qual será utilizado para contato com a COGECAF.

Em "Breve descrição do espaço físico disponibilizado" deve ser relatado a estrutura física da sede administrativa da entidade e do espaço destinado ao atendimento do público (localização, equipamentos, espaço, etc.) e também a estrutura que comporá a Divisão de Renda, ou seja, quantas unidades administrativas intermediárias, quantas unidades administrativas operacionais, quantitativo total de agentes cadastradores.

#### **4 – Formulários "Dados de identificação do responsável legal e do responsável"**

Nesses formulários devem ser indicados todos os dados relativos a identificação dos responsáveis legal e técnico responsáveis, em especial os de contato.

## **5 – Formulário "Documentos – Anexar documentos obrigatórios"**

Nesse formulário devem anexados os documentos obrigatórios listados no art. 35 da Portaria SAF/MAPA nº 242/2021 e sua alteração pela Portaria SAF/MAPA nº 264/2021.